### schäftner englert lamm

Dipl.-Kaufmann, Steuerberater Fachberater int. Steuerrecht Thomas Englert

Christina Lamm Steuerberaterin

Partnerschaftsgesellschaft mbB Steuerberatungsgesellschaft

Poststraße 3 97877 Wertheim Telefon: (09342)9287-0 Telefax: (09342)9287-40 Mail: kontakt@steuerberater-sel.de www.steuerberater-sel.de

Sitz der Gesellschaft: Wertheim Partnerschaftsregister PR 570003 Registergericht: Mannheim

Es schreibt Ihnen: Michael Ratz

Telefon: (0 93 42) 92 87-35 Fax: (0 93 42) 92 87-65 m.ratz@steuerberater-sel.de

Datum: 06.10.2020

Spezialgebiete

Unternehmer-Beratung

Unternehmensnachfolge

Krisenmanagement

Sanierungsberatung

Qualifikationen

Fachberater für Sanierung und Insolvenzverwaltung (DStV e.V.)

Zertifizierter betrieblicher Bonitätsanalyst (TWI/FH)

anager ISO 9001:2008 TÜVRhein **COTICIZICOT** www.tuv.com<br>ID 9105039190

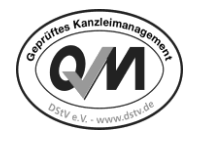

Schäftner, Englert, Lamm | Poststraße 3 | 97877 Wertheim Schwarter Schwarter, Englert, Lamm Schäftner, Englert, Lamm

### **Kassennachschau: Die Razzia der Finanzverwaltung**

Sehr geehrte Damen und Herren,

in den letzten Jahren sind die formalen Anforderungen an die elektronische und analoge Kassenführung stark angestiegen. Die Finanzverwaltung hat Ihr Prüfverhalten verschärft und setzt nun verstärkt auf das Instrument der "Kassennachschau".

Bei dieser unangekündigten Prüfung drohen **Bußgelder bis zu 25.000 EUR pro Vergehen zuzüglich hohe Steuerhinzuschätzungen.**

Zum besseren Verständnis soll das nachfolgende Beispiel Ihnen die Größenordnung des Schätzungsrahmens verständlich machen.

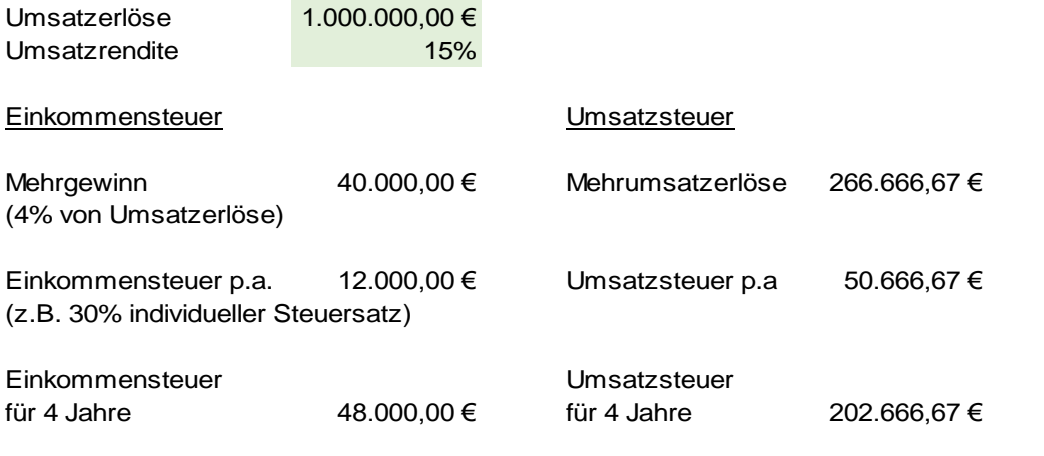

**Gesamte Mehrsteuer 250.666,67 €**

## schäftner englert lamm

Dipl.-Kaufmann, Steuerberater Fachberater int. Steuerrecht Thomas Englert

Christina Lamm Steuerberaterin

Die Finanzverwaltung verlangt bei angekündigten und unangekündigten Prüfungen stets zu Beginn neben Handbücher und Einrichtungsprotokolle, auch Kassieranweisungen (Bestandteile der sog. "Verfahrensdokumentation").

Welche Aspekte sollten u.a. in der Verfahrensdokumentation schriftlich definiert worden sein?

- Wie ist der Umgang mit Trinkgeld, Gutscheinen und Stornos geregelt?
- Wer hat Zugang zum Generalschlüssel?
- Wie und wo werden die Daten gesichert?
- Wer ist in welchem Umfang befugt die Kasse zu bedienen?
- Wo befinden Handbücher und Konfigurationsprotokolle?
- Wie wird die korrekte Kassenführung sichergestellt ("innerbetriebliches Kontrollsystem")?
- Wie verhalten Sie sich bei einem Kassenausfall?
- Wie werden die Daten für die buchhalterische Verbuchung übergeben?

Jeder dieser Punkte könnte jeweils ein bußgeldrelevantes Vergehen begründen.

Aufgrund der Dramaturgie der verschärften Kontrollen und den daraus erhöhten Risiken raten wir Ihnen dringend einen individuellen Beratungstermin mit uns zu vereinbaren.

Sofern Sie von uns keine Beratung wünschen, bestehen wir aufgrund der Risiken darauf, uns Ihren Wunsch auf der angehängten Rückantwort schriftlich zu bestätigen.

Freundliche Grüße

Ihr Kanzleiteam

Schäftner, Englert, Lamm Partnerschaftsgesellschaft mbB Steuerberatungsgesellschaft

# $\left| \text{schäftner} \right|$ englert $\left| \text{lamm} \right|$

Dipl.-Kaufmann, Steuerberater Fachberater int. Steuerrecht Thomas Englert

Christina Lamm **Steuerberaterin** 

#### **Rückantwort**

Hiermit bestätige ich die Kenntnisnahme zu den Neuerungen auf Grund des Gesetzes zum Schutz vor Manipulation an digitalen Grundaufzeichnungen und bitte um

- o keine Beratung
- o bloße Erstellung einer Verfahrensdokumentation
- o Kassenberatung mit Verfahrensdokumentation, Optimierung der Prozesse und Einweisung in die dokumentierten Prozesse

Name:

\_\_\_\_\_\_\_\_\_\_\_\_\_\_\_\_\_\_\_\_\_\_\_\_\_\_\_\_\_\_\_\_\_\_\_\_

Datum, Unterschrift